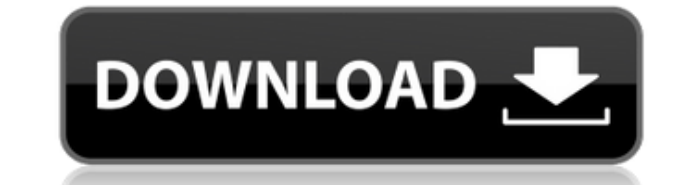

«U3D-2-PDF — это простое программное приложение, которое помогает конвертировать файлы STL и WRL в 3D-PDF. Эта утилита не требует установки, то есть вы можете легко перетащить файлы программы на флэшнакопитель USB или другой аналогичный портативный накопитель, чтобы использовать его на любом компьютере, к которому у вас есть доступ. Кроме того, этот программный инструмент никаким образом не повлияет на реестр Windows и меню/экран «Пуск». После его удаления с жесткого диска не останется никаких файлов. Интерфейс простой и понятный, что позволяет легко работать с ним как опытным, так и неопытным пользователям. Кроме того, он состоит из нескольких вкладок, чтобы обеспечить быстрый доступ ко всем доступным параметрам. Чтобы начать процесс преобразования, вам необходимо выбрать исходный и целевой файлы, а также настроить интересующие вас параметры. Чтобы быть более точным, вы можете изменить размер (A4 или A5) и ориентацию (альбомную или книжную) страницы, установить поля (выраженные в миллиметрах) и изменить некоторые параметры 3D, такие как AAC, рулон и освещение. После того, как все эти конфигурации установлены, вы можете просто нажать кнопку «Пуск» и позволить U3D-2-PDF сделать все остальное. Также возможно преобразовать файлы STL и WRL в TEX». «U3D-2-PDF — это простое программное приложение, которое помогает конвертировать файлы STL и WRL в 3D-PDF. Эта утилита не требует установки, то есть вы можете легко перетащить файлы программы на флэш-накопитель USB или другой аналогичный портативный накопитель, чтобы использовать его на любом компьютере, к которому у вас есть доступ. Кроме того, этот программный инструмент никаким образом не повлияет на реестр Windows и меню/экран «Пуск». После его удаления с жесткого диска не останется никаких файлов. Интерфейс простой и понятный, что позволяет легко работать с ним как опытным, так и неопытным пользователям. Кроме того, он состоит из нескольких вкладок, чтобы обеспечить быстрый доступ ко всем доступным параметрам. Чтобы начать процесс преобразования, вам необходимо выбрать исходный и целевой файлы, а также настроить интересующие вас параметры. Для большей точности можно изменить размер (А4 или А5) и ориентацию (альбомную или портретную) страницы, установить поля (выраженные в миллиметрах).

## **U3D-2-PDF Crack Download [Latest-2022]**

U3D-2-PDF — это простое программное приложение, которое помогает людям конвертировать файлы STL и WRL в 3D-PDF. Эта утилита не требует установки, то есть вы можете легко перетащить файлы программы на флэшнакопитель USB или другой аналогичный портативный накопитель, чтобы использовать его на любом компьютере, к которому у вас есть доступ. Кроме того, этот программный инструмент никаким образом не повлияет на реестр Windows и меню/экран «Пуск». После его удаления с жесткого диска не останется никаких файлов. Интерфейс простой и понятный, что позволяет легко работать с ним как опытным, так и неопытным пользователям. Кроме того, он состоит из нескольких вкладок, чтобы обеспечить быстрый доступ ко всем доступным параметрам. Чтобы начать процесс преобразования, вам необходимо выбрать исходный и целевой файлы, а также настроить интересующие вас параметры. Чтобы быть более точным, вы можете изменить размер (A4 или A5) и ориентацию (альбомную или книжную) страницы, установить поля (выраженные в миллиметрах) и изменить некоторые параметры 3D, такие как AAC, рулон и освещение. После того, как все эти конфигурации установлены, вы можете просто нажать кнопку «Пуск» и позволить U3D-2-PDF сделать все остальное. Также возможно преобразовать файлы STL и WRL в TEX. Использование ЦП и памяти низкое, даже во время процесса преобразования. В зависимости от производительности вашего компьютера продолжительность вышеупомянутого процесса варьируется. В заключение, U3D-2-PDF — это удобное программное обеспечение, предназначенное для любого типа пользователей и обладающее хорошим временем отклика. Он не использует много системных ресурсов, и во время наших тестов мы не зарегистрировали никаких ошибок, багов или сбоев. Основные характеристики U3D-2-PDF: Поддерживает файлы форматов .STL и .WRL. Целевая страница может быть установлена на A4, A5 и Letter Size. Можно выбрать несколько размеров страницы. Поддерживаются общие настройки, включая поля, верхний и нижний колонтитулы, верхние и нижние колонтитулы и закладки. Ручная настройка формата A4/A5, настройка альбомной или портретной ориентации. Ручная настройка ориентации формата A4/A5. Технические характеристики U3D-2-PDF Интерфейс Автономный - исполняемый файл для ПК Системные Требования Windows 7, 1eaed4ebc0

## **U3D-2-PDF Keygen Download**

FlashBlast Professional — это профессиональные продукты для флэш-памяти, которые предоставляют комплексные функции флэш-памяти, такие как отраслевой стандарт Flash Builder 4, Flash Player и FLV Streaming, Flex Component, RIA, технология AIR и т. д. Пакет flash очень прост в использовании и может устанавливаться и обновляться людьми. МИНУСЫ Программный менеджер полон багов и ошибок. Не удается успешно создать пул свойств для SWF-файлов. OFFICEallied Media — ведущий поставщик мультимедийных программное обеспечение для пользователей Мас и профессионалов. Проигрыватель FLV может конвертировать видеофайлы .flv в Mac OS X 10.4-10.7, включая Файлы .flv из iTunes, DVD и других форматов видео. FLV Player предоставляет вам очень быстрый и простой способ просмотра видеофайлов .flv без Установлен Adobe Flash Player или QuickTime Player. С FLV Player вы можете просматривать, воспроизводить, конвертировать и записывать видео и аудиопотоки в различных форматах, включая FLV, MP4, AVI, MPEG, WMV, 3GP, OGG, RM, MKV и другие. Adobe Flash Player может воспроизводить все типы аудио- и видеофайлов на вашем компьютере. Flash Player обеспечивает видео и аудио потоковую передачу и прямой доступ к проигрывателю, чтобы помочь вам легко и эффективно воспроизводить большинство мультимедийного контента. Многоядерная обработка и расширенные возможности сценариев, предоставляемые Flash Player, помогают создавать приложения для взаимодействия с содержимым в Интернете. Особенности: - Быстро и легко воспроизводите все типы мультимедийных файлов на вашем компьютере - Поддержка видео- и аудиопотоков из Flash Player - Поддерживает воспроизведение локальных медиафайлов на всех компьютерах Мас с установленным Adobe Flash Player. - Многоуровневые команды Flash Player для большего контроля - Поддержка записи на сервер потоковой передачи QuickTime. Наслаждайтесь прослушиванием высококачественного звука. Flash Audio Converter — это простой в использовании инструмент для редактирования и преобразования аудиофайлов в популярные форматы, такие как форматы MP3, WAV и OGG. Это программное обеспечение включает в себя три основных режима преобразования аудио: режим преобразования, режим слияния и режим объединения. Вы можете указать выходной формат и путь к конвертированному аудиофайлу в любое время. Вы музыкант? Вы хотите преобразовать свой миди-файл в mp3-файл? Easy MIDI to MP3 Converter может помочь вам преобразовать миди-файл в аудиофайл mp3 со 100% качеством.

## What's New In U3D-2-PDF?

СлайдМеГо! 1.8.2 — органайзер действий и хранитель экрана для PowerPoint. SlideMeGo позволяет добавлять ваши любимые изображения, изображения, веб-клипы и даже текст и отображать их на каждом слайде слайд-шоу PowerPoint с переходами между изображениями. Он превращает презентации PowerPoint в слайд-шоу и позволяет выбирать переходы для использования. СлайдМеГо! 1.8.2 очень прост в использовании. После того, как вы загрузите приложение и установите его, вам будет предложено выбрать изображения, которые вы хотите добавить в слайд-шоу. Нажмите кнопку «Добавить изображения», и ваши изображения появятся в раскрывающемся списке вместе с текстом и другими элементами. Вы можете перетаскивать изображения в любое место на экране или вырезать и вставлять их. Макет вашего слайд-шоу PowerPoint можно настроить во время создания презентации. Просто выберите, какое изображение должно появиться на каком слайде. Создав слайд-шоу, вы можете сохранить его как файл PowerPoint. СлайдМеГо! очень легкое приложение; он работает в фоновом режиме в нижнем углу экрана. Изображения, которые вы добавляете в слайд-шоу, не обязательно должны находиться в той же папке, что и само приложение. Это означает, что вы можете без проблем загружать изображения из Интернета. Вы также можете использовать перетаскивание. Например, вы можете перетащить изображение с рабочего стола прямо в окно SlideMeGo. После завершения слайд-шоу вы можете сохранить его как файл PowerPoint (есть несколько вариантов выбора имени автоматического слайд-шоу, формата слайд-шоу, типа изображения и даже фона слайд-шоу и цветов темы). Чтобы удалить слайд-шоу или просто отключить его, нажмите кнопку SlideMeGo в правом нижнем углу экрана. Когда вкладка SlideMeGo активна, вы найдете вариант «Запустить заставку» или «Запустить автоматизацию» (отключено). Нажмите кнопку «Запустить заставку», чтобы вернуться на главный экран, или «Запустить автоматизацию», чтобы выбрать слайд-шоу из списка. СлайдМеГо! Функции: Просмотр слайдов с помощью переходов между слайдами Добавьте фотографии, изображения, текст и другие элементы Настройте свое слайд-шоу Переход между слайдами Сохранить слайды как файлы PowerPoint Загружайте слайды из любой выбранной вами папки Перенос слайдов в другую папку Добавить переход между слайдами при сохранении файлов

1) Mac OS X 10.11 или новее 2) 64-битная Windows 7 SP1 или более поздняя версия 3).NET Framework 4.6.1 4) DirectX 11 или новее 5) Intel Core i5-2400, i7-3770 или аналогичный процессор AMD 6) 4 ГБ ОЗУ 7) NVIDIA GeForce GTX660 или эквивалент 8) 250 ГБ свободного места 9) 5 ГБ свободного места для Final Fantasy XIV: A Realm Reborn. 10) Два порта USB 2.0